574 chemin de Wette Fays 69300 Caluire-et-Cuire Email: anaissoragna@route2business.fr Tel: +33478725264

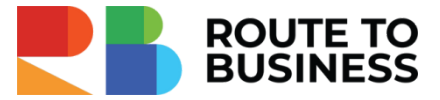

## **Marketing opérationnel pour éditeurs de logiciels**

*Apprendre des tendances, outils et stratégies du marketing opérationnel dans le contexte d'éditeur de logiciels et SaaS*

*Cette formation basée en grande partie sur les exercices pratiques permet aux participants d'obtenir les connaissances nécessaires pour concevoir et mettre en œuvre un plan d'actions marketing à partir des objectifs de vente sur une offre logicielle ou d'application.*

*Pendant 3 jours vous allez apprendre les tendances, outils et stratégies du marketing digital applicables dans votre contexte, mais surtout, vous allez pratiquer grâce à des exercices concrets sur votre cas avec le retour d'expérience du formateur et des autres participants :*

*️ Analyse de votre proposition de valeur*

*️️️ Audit technique et ergonomique de votre site Internet*

*️️♂️ Méthodologie de l'optimisation de votre référencement naturel (SEO)*

*️ Audit de vos campagnes payantes (Google Ads / Linkedin Ads) avec les préconisations d'améliorations applicables en instantanné*

*✅ Check-lists de bonnes pratiques en Google Ads et Linkedin Ads*

*️ Audit de vos campagnes Email marketing et de votre délivrabilité*

*✍️ Création de votre planning éditorial en partant des problématiques de vos personas*

*️ Analyse des actions marketing mises en place avec les préconisations d'amélioration*

*️ Élaboration du Plan d'action marketing pour votre société*

*3 jours de formation dense mais qui font gagner en efficacité et structurent votre travail de marketeur !*

**Durée:** 21.00 heures (3.00 jours) **Avis clients :** 9,3/10 à chaud et 9,3/10 à froid

### **Profils des stagiaires**

 Cette formation s'adresse aux personnes ayant une fonction de direction, de responsable marketing et commercial ou de développement business chez un éditeur de logiciels.

#### **Prérequis**

Cette formation sera profitable aux personnes ayant une expérience du secteur du logiciel.

574 chemin de Wette Fays 69300 Caluire-et-Cuire Email: anaissoragna@route2business.fr Tel: +33478725264

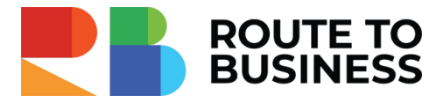

## **Objectifs pédagogiques**

- Définir les objectifs du marketing opérationnel en cohérence avec les objectifs commerciaux
- Construire un plan d'action marketing outbound (direct) et inbound en adéquation avec une offre logicielle
- Identifier et mettre en œuvre les actions marketing sous différents médias et par rapport au positionnement de son offre logicielle
- Concevoir un planning éditorial de contenus marketing par rapport à son offre logicielle
- Automatiser les actions marketing pour améliorer la conversion
- Apprendre à rédiger les supports d'aide à la vente
- Utiliser les leviers payants (Google Ads, Linkedin Ads) pour décupler la portée de vos messages
- Développer le personal branding sur les réseaux sociaux professionnels
- Mesurer et communiquer le ROI des actions marketing

### **Contenu de la formation**

- Introduction : Comprendre le positionnement de son offre logicielle
	- Marché, segmentation, ciblage
	- Compréhension des cibles
	- Analyse de la concurrence
	- Positionnement et proposition de valeur
	- Exercice pratique : Représentation du positionnement des offres des entreprises participantes en utilisant le canvas fourni.
- Stratégie de commercialisation d'une offre logicielle
	- Les stratégies de commercialisation d'une offre logicielle
	- Rôle du marketing dans la stratégie de commercialisation
	- Objectifs de la présence d'un éditeur de logiciel sur différents médias
- Le plan d'actions marketing
	- Objectifs et finalités d'un plan d'actions marketing et commercial dans un contexte éditeur de logiciels et d'applications
	- Différents types d'actions marketing outbound (direct) et inbound et leur finalité
	- Méthodologie, planification, mesure et budget
	- Exemple d'un plan d'action marketing pour éditeur de logiciels
- Positionnement Web éditeur de logiciels : référencement naturel (SEO)
	- Enjeux du référencement naturel pour un éditeur de logiciels
	- Tendances SEO 2024
	- Google SGE
	- L'Intelligence Artificielle pour le SEO
	- Techniques et outils pour identifier les mots-clés pertinents (outils de planification des mots-clés Google Ads, Insight Yooda, SEMrush, etc.)
	- Optimisation technique et du contenu en fonction des mots-clés choisis
	- Netlinking : Stratégie de liens en SEO
	- Techniques et outils pour suivre les positions sur les moteurs de recherche (Monitorank, MyPoseo, SEMrush, etc.)

574 chemin de Wette Fays 69300 Caluire-et-Cuire Email: anaissoragna@route2business.fr Tel: +33478725264

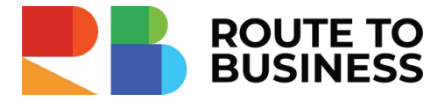

- Exercice pratique : Audit du référencement naturel des entreprises participantes.
- Ressource fournie aux stagiaires : check-list d'optimisation du SEO
- Positionnement payant sur Google Ads (SEA)
	- Objectifs de présence sur Google Ads pour un éditeur
	- Réseaux de Recherche (Search), Display et Discovery
	- Paramétrage des conversions sur Google Ads en rapport avec les objectifs commerciaux
	- Bonnes pratiques pour créer une campagne Google Ads
	- Techniques d'optimisation des campagnes Google Ads
	- Création des rapports sur les campagnes Google Ads
	- Exercice pratique : Audit des campagnes publicitaires Google Ads des participants (le cas échéant) ou la création d'une campagne publicitaire de test
	- Ressource fournie aux stagiaires : check-list d'optimisation de campagnes Google Ads
- Positionnement payant sur LinkedIn Ads (SMA)
	- Objectifs de présence sur Linkedin Ads pour un éditeur
	- Création d'un compte Linkedin Campaign Manager
	- Mise en place d'Insight tag Linkedin
	- Paramétrage des conversions et des audiences (personnalisées et/ou similaires) en rapport avec les objectifs commerciaux
	- Bonnes pratiques pour créer une campagne Linkedin Ads
	- Techniques d'optimisation des campagnes Linkedin Ads
	- Création des rapports sur les campagnes Linkedin Ads
	- Exercice pratique : Audit des campagnes publicitaires Linkedin Ads des participants (le cas échéant) ou la création d'une campagne publicitaire de test.
	- Ressource fournie aux stagiaires : check-list d'optimisation de campagnes Linkedin Ads
- Site Internet éditeur de logiciels et d'applications comme un outil d'aide à la vente
	- Objectifs du site Internet d'un éditeur de logiciels et d'applications
		- Contenu, ergonomie et organisation du site Internet pour promouvoir son offre logicielle
		- Outils de mise en œuvre : CMS (WordPress, Drupal, etc.) et ses plug-ins
		- Exercice pratique : Audit des sites Internet des entreprises participantes avec des outils spécialisés (Dareboost, TestMySite de Google, PageSpeed Insight de Google)
- Positionnement éditeur de logiciels dans la presse
	- Objectifs de la présence des éditeurs de logiciels et d'applications dans la presse
	- Communication corporate dans le cadre de lancement de produits ou gestion de crise
	- Internet et nouveaux médias pour évangéliser et démontrer son expertise (ex. guest blogging, plateformes de partage de connaissances)
	- Nouveaux espaces de communication (ex. des tribunes libres comme le Cercle, les Echos, les tribunes du Journal du Net, etc.)
	- Bonnes pratiques pour réussir ses communiqués de presse et sa relation presse
- Les outils d'aide à la vente « print »
	- Concevoir une présentation entreprise
	- Concevoir une documentation commerciale sur une offre
	- Concevoir une « template » de proposition commerciale
	- Exercice pratique : Définir l'organisation d'une documentation commerciale sur l'une de vos offres
- Marketing de contenu (Inbound marketing)

574 chemin de Wette Fays 69300 Caluire-et-Cuire Email: anaissoragna@route2business.fr Tel: +33478725264

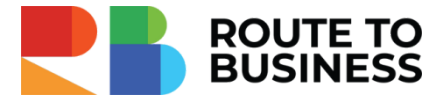

- Objectifs du marketing de contenu pour un éditeur de logiciels et d'applications
- Définition des personas marketing
- Types de contenu adaptés au secteur des sociétés participantes (article, vidéo, infographie, webinar, sondage, etc)
- Mise en place de la veille éditoriale et concurrentielle
- Conception du planning éditorial dans le but d'atteindre des objectifs marketing précis
- Blog d'entreprise et ses objectifs
- Outils de mise en œuvre du marketing du contenu : de la veille à la création
- Exercice pratique : Conception du planning éditorial par rapport aux personas des entreprises participantes
- Ressource fournie aux stagiaires : exemple d'un planning éditorial
- Médias sociaux pour éditeurs de logiciels comme un outil d'aide à la vente
	- Panorama des médias sociaux adaptés aux éditeurs de logiciels et d'applications
	- Algorithmes des médias sociaux
	- Implémentation d'une stratégie Médias Sociaux dans un contexte éditeur
	- Programmation et Suivi des statistiques des publications avec des outils spécialisés (ex. Hootsuite ou Buffer)
	- Exercice pratique : Analyse de la présence sur les médias sociaux des sociétés participantes
	- Ressource fournie aux stagiaires : Exemple d'un planning de publications sur les réseaux sociaux
- Marketing Automation dans le cadre éditeur de logiciels
	- Définition et objectifs du Marketing Automation pour un éditeur
	- Prérequis pour aller vers le Marketing Automation pour un éditeur
	- Choix de l'outil de Marketing Automation : Sendinblue, Plezi, Hubspot, Webmecanik, etc
	- Mise en œuvre des scénarios automatisés
	- Exercice pratique : Élaboration d'un scénario Marketing Automation des entreprises participantes
	- Ressource fournie aux stagiaires : Livre blanc "10 scénarios marketing automation pour un éditeur de logiciels"
- E-mail marketing / Newsletter pour un éditeur de logiciels ou d'applications
	- Objectifs de l'e-mail marketing / Newsletter pour un éditeur
	- Campagne d'e-mail marketing / Newsletter méthodologie et objectif
	- Concevoir un e-mail Objet Accroche Contenu Appel à l'action
	- Outils et méthodes de conception d'un e-mail / une Newsletter
	- Bonnes pratiques de délivrabilité Base de données qualifiée Configuration technique du logiciel de routage - Prise en compte de l'engagement des utilisateurs
	- Analyse des performances des campagnes e-mail
	- Exercice pratique : Audit des campagnes e-mail / Newsletter des sociétés participantes (le cas échéant) ou la création d'une campagne de test
	- Ressource fournie aux stagiaires : check-list d'optimisation de campagnes e-mail
- Évènements (on et off line) comme outil d'aide à la vente dans le cadre éditeur de logiciels et d'applications
	- Objectifs et types d'événements adaptés aux éditeurs (webinar, salon, conférence, événement utilisateur, etc.)
	- Organisation des événements
	- Outils : GoToWebinar, LiveStorm, Zoom, Webikeo etc
- Outils d'analyse et de contrôle des actions marketing
	- Méthodologie d'analyse : de la mesure technique à la mesure de cohérence

574 chemin de Wette Fays 69300 Caluire-et-Cuire Email: anaissoragna@route2business.fr Tel: +33478725264

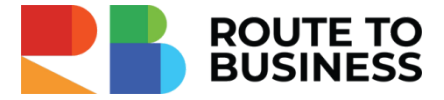

- Nouveau Google Analytics 4 : paramétrage et utilisation de la nouvelle version
- Principaux KPIs à prendre en compte dans le cadre éditeur
- Exercice pratique : Analyse des performances du site Internet avec Google Analytics 4
- Le plan d'actions marketing en pratique
	- Objectifs et finalités d'un plan d'actions marketing et commercial dans un contexte éditeur de logiciels et d'applications
	- Méthodologie, planification, mesure et budget
	- Exemple d'un plan d'actions marketing pour éditeur de logiciels
	- Exercice pratique : mise en forme de votre plan d'actions marketing
	- Ressource fournie aux stagiaires : exemple de plan d'actions marketing

## **Organisation de la formation**

## **Equipe pédagogique**

Alesya Yunusova - Formatrice et responsable pédagogique Consultante, Spécialiste en Marketing Opérationnel des éditeurs de logiciels @ : alesyayunusova@route2business.fr Tel : 06 78 98 64 16

Anaïs Soragna Responsable administrative - Référent handicap @ : anaissoragna@route2business.fr Tel : 04 78 72 52 64

### **Moyens pédagogiques et techniques**

- En présentiel : Accueil des apprenants dans une salle équipée dédiée à la formation.
- À distance : formation en visioconférence sur Google Meet
- Documents supports de formation projetés.
- Exposés théoriques (30%)
- Mise en pratique (70%)
- Quiz en salle
- Mise à disposition en ligne du support de formation
- Mise à disposition en ligne des documents suivants : Document Google Sheets avec tous les exercices pratiques effectués lors de la formation - Check-list d'optimisation de campagnes Google Ads - Check-list de bonnes pratiques Linkedin Ads - 10 Scénarios de Marketing Automation adaptés au contexte éditeur de logiciels - Guide Email marketing pour éditeurs de logiciels - Tableaux de bord prêts à utiliser : PAM (Plan d'Action Marketing), SEO (Réflexion sur les Mots-clés), etc.

### **Dispositif de suivi de l'exécution de l'évaluation des résultats de la formation**

- Feuilles de présence.
- Questions orales ou écrites (QCM).
- Mises en situation et exercices
- Formulaires d'évaluation de la formation.
- Certificat de réalisation de l'action de formation.

#### Date de mise à jour du programme : 26/02/2024

**ROUTE TO BUSINESS** | 574 chemin de Wette Fays Caluire-et-Cuire 69300 | Numéro SIRET: *51120918100029* | Numéro de TVA intracommunautaire FR34511209181 | Numéro de déclaration d'activité: *82691330669 (auprès du préfet de région de: Rhône-Alpes)*

574 chemin de Wette Fays 69300 Caluire-et-Cuire Email: anaissoragna@route2business.fr Tel: +33478725264

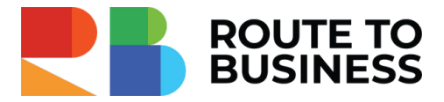

## **Accessibilité**

Formation à distance ou en présentiel, en inter ou intra-entreprise Pour les formations en ligne, une bonne connexion internet est indispensable. En présentiel, les locaux sont conformes à la réglementation sur l'accessibilité dans les ERP. Pour tout besoin spécifique, merci de contacter notre référent handicap : Anaïs Soragna : anaissoragna@route2business.fr / 0478725264

## **Delai d'accès à la formation**

Les inscriptions sont ouvertes jusqu'à 1 semaine avant le début de la formation.

#### Date de mise à jour du programme : 26/02/2024

**ROUTE TO BUSINESS** | 574 chemin de Wette Fays Caluire-et-Cuire 69300 | Numéro SIRET: *51120918100029* | Numéro de TVA intracommunautaire FR34511209181 | Numéro de déclaration d'activité: *82691330669 (auprès du préfet de région de: Rhône-Alpes)*